# dragonfly stitch (slip stitches)

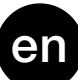

1. upload the drawing to the machine (I used the Dak software and a KH930 Brother, where I uploaded the chart below as a "Wrong side pattern")

- 2. engage the pattern mechanism (KC knob on the Brothers)
- **3.** set the carriage for slip stitch in both directions (push both PART buttons on Brother)
- 4. knit 4 rows in color A *(ie green)*, bring the color B *(ie white)* floating threads
- in front of the work, and in the same time pick up them all on the 3rd needle of the green column
- 5. the needles are now selected for the second color yarn *(white)*, so feed the carriage with it
- 6. knit 4 rows in color B *(white)*, then pick up the green floating threads on the 3rd needle
- of the white column (this time they stay in the purl side of the fabric)
- 7. the needles are now selected again for the first color *(green)*,

so feed the carriage with it and repeat from the step n.4

Ayab, img2track, mylar sheets

Dak

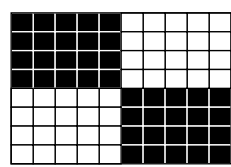

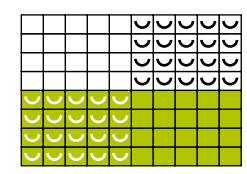

### charts

(set the carriage for slip stitch in both directions)

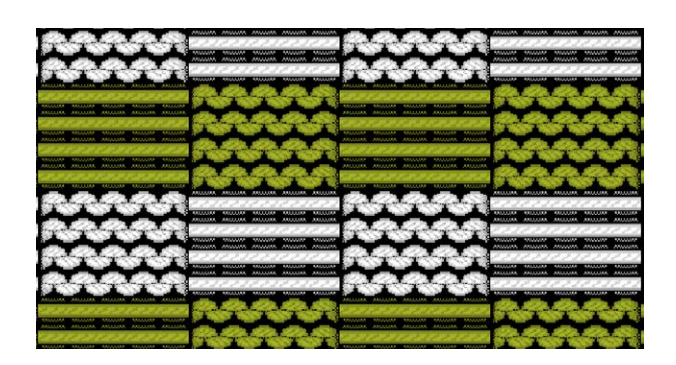

#### resulting fabric

(picking up the white threads on the knit side of the fabric and the green ones on the purl side)

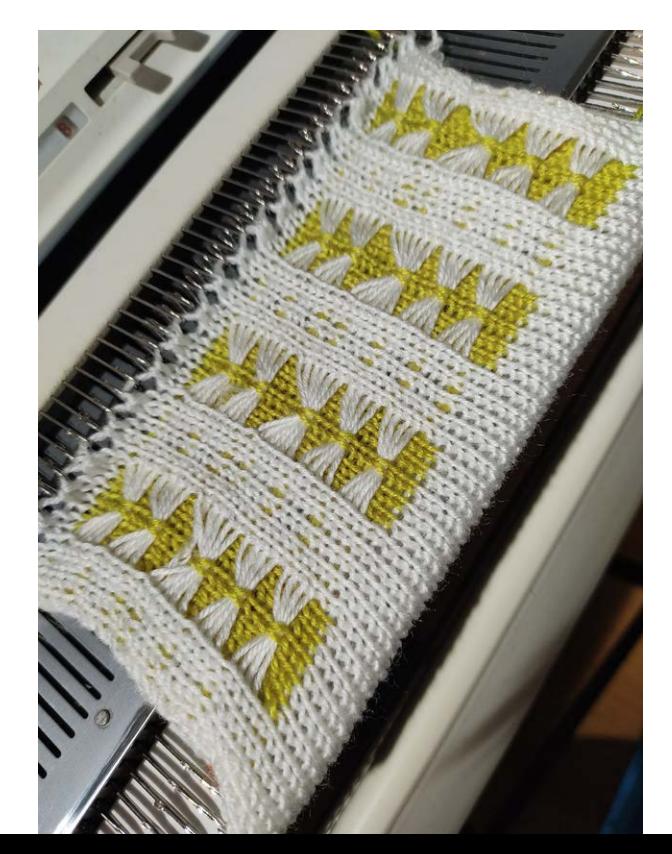

see the 'fair isle' version here (claud ratatatata channel) https://youtu.be/1\_JVb5axDBw

# punto dragonfly (a maglie passate)

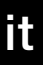

1. carica il disegno alla macchina (io ho usato il sofware Dak e una Brother KH930,

in cui ho caricato lo schema sottostante in modalità "Wrong side pattern")

2. attiva il meccanismo del lavoro a disegno (manopola KC sulle Brother)

3. imposta il carrello per il lavoro a maglie passate in entrambe le direzioni (tasti PART sulle Brother)

4. lavora 4 giri con il filato di colore A *(es. verde)*, porta i fili flottanti di colore B *(bianchi)*

sul dritto del lavoro e contemporaneamente raccoglili sul terzo ago della colonna verde

5. gli aghi adesso sono selezionati per il filato del secondo colore *(bianco)*,

quindi inserisci questo filato nel beccafilo

6. lavora 4 giri con il colore B *(bianco)*, poi raccogli i fili flottanti verdi sul terzo ago della colonna bianca (questa volta rimangono sul lato rovescio del lavoro)

7. gli aghi adesso sono selezionati ancora per essere lavorati col primo colore *(verde)*, quindi inserisci questo filato nel beccafilo e ripeti dal punto n.4

Ayab, img2track, schede mylar

Dak

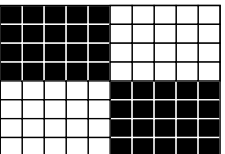

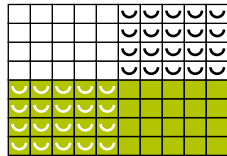

## schema

(con carrello impostato per le maglie passate in entrambe le direzioni)

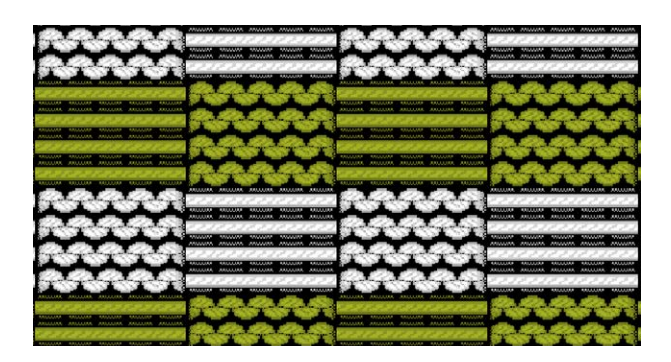

#### effetto ottenuto

(con i fili bianchi raccolti nel lato dritto del lavoro, mentre i verdi nel lato rovescio)

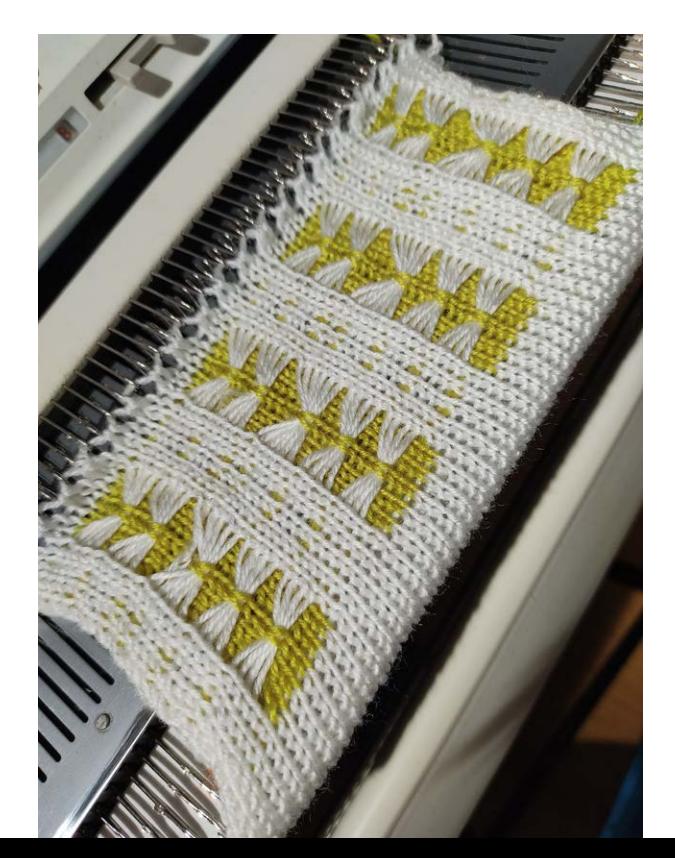

per capire meglio i movimenti vedi la versione 'fair isle' nel video: (canale claud ratatatata) https://youtu.be/1\_JVb5axDBw